CFD with Open Source Software, Final Assignment

## **Python Scripting and M4-Scripting for Automatization and Parameterization in OpenFOAM**

Author : Erwin Adi Hartono

## Content :

- 1. Background
- 2. The Geometry
- 3. Parameterization
- 4. Automatization
- 5. Result

## **Background**

- •In optimization, it is needed to have some set of variations of parameter.
- Each of variations need to be tested and analyzed.
- •Do this one by one is a repetition work and time consuming.
- •That's why we need automatization.

#### The Basic Geometry and Vertices

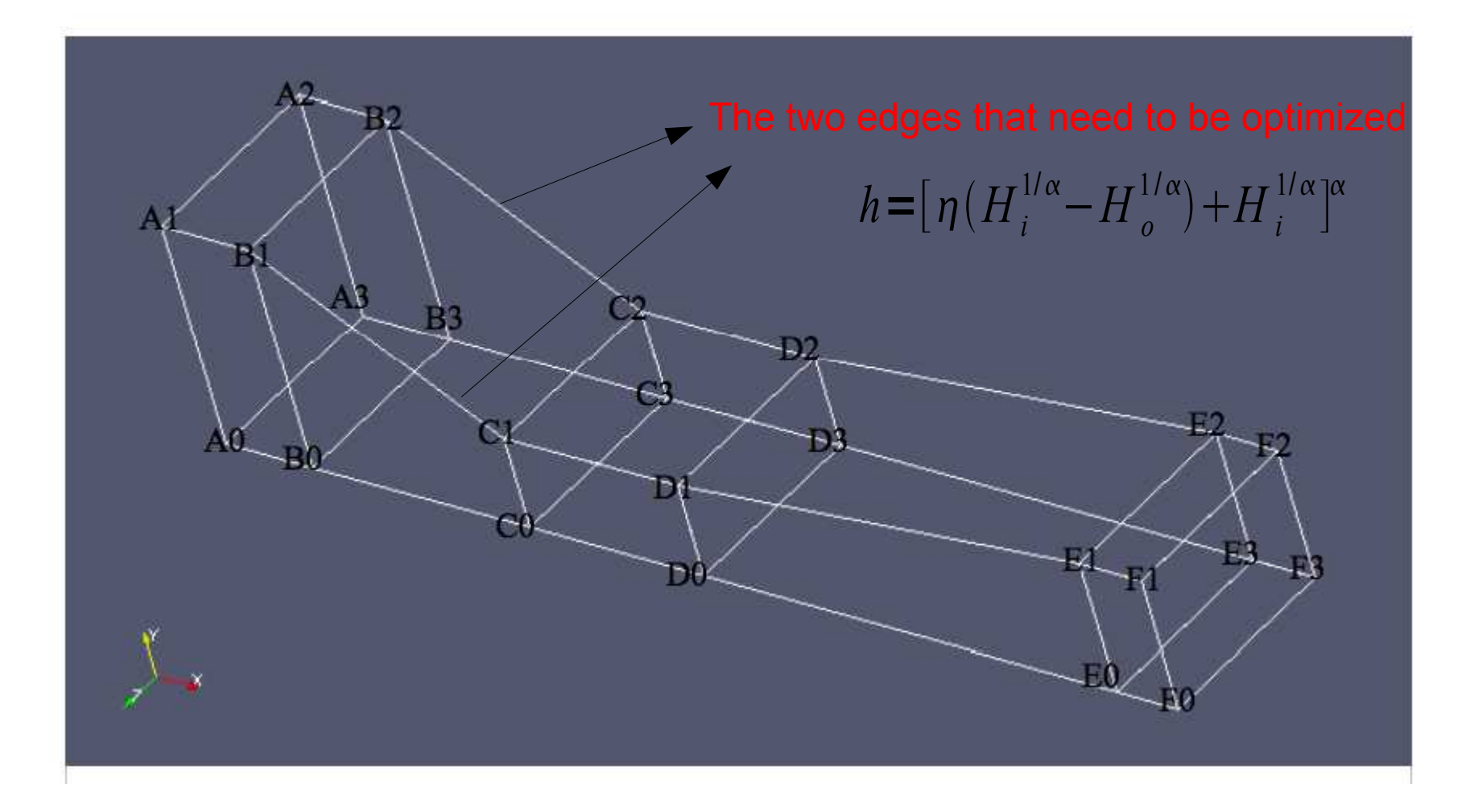

#### Parameterization - > blockMeshDict.m4

We need to parameterize the blockMeshDict, so that it is easier to change a single parameter and will affected into the whole geometry.

Open blockMeshDict.m4 Run using m4 -P blockMeshDict.m4 > blockMeshDict

```
convertToMeters 1;
vertices
       // front side
       (xA 0 0) vlabel (A0)
       (xB 0 0) vlabel(B0)
       (xC_0) y1abel(C_0)(xD 0 0) vlabel(D0)(xE 0 0) vlabel(E0)(xF 0 0) vlabel (F0)(xF fanOutletReight 0) vlabel(F1)
       (xE diffuserOutletHeight 0) vlabel(El)
```

```
(xD testSectionOutletHeight 0) vlabel(D1)
(xC contractionOutletHeight 0) vlabel(C1)
(xB settlingChamberOutletHeight 0) vlabel(B1)
(xA settlingChamberInletHeight 0) vlabel(A1)
// back side
(xA 0 z) vlabel(A3)(xB 0 z) vlabel(B3)(xC 0 z) vlabel(C3)(xD 0 z) vlabel(D3)(xE \t0 z) vlabel(E3)(xF 0 z) vlabel(F3)(xF fanOutletHeight z) vlabel(F2)
(xE diffuserOutletHeight z) vlabel(E2)
(xD testSectionOutletHeight z) vlabel(D2)
(xC contractionOutletHeight z) vlabel(C2)
(xB settlingChamberOutletHeight z) vlabel(B2)
(xA settlingChamberInletHeight z) vlabel(A2)
```
#### $\frac{1}{2}$

blocks

```
// settlingChamber
hex (B3 A3 A2 B2 B0 A0 A1 B1) (10 40 1) simpleGrading (1 0.05 1)
// contraction
hex (C3 B3 B2 C2 C0 B0 B1 C1) (50 40 1) simpleGrading (1 0.05 1)
// testSection
hex (D3 C3 C2 D2 D0 C0 C1 D1) (50 40 1) simpleGrading (1 0.05 1)
// diffuser
hex (E3 D3 D2 E2 E0 D0 D1 E1) (60 40 1) simpleGrading (1 0.05 1)
```
### Automatization  $\longrightarrow$  erwin.py

This automatization procedure is done by using python script.

To see more detail open erwin.py

To run the script: In terminal window in windTunnel directory type ./erwin.py

#!/usr/bin/python

import sys, os, shutil, math, commands, glob

from pylab import \*

from PvFoam.Execution.UtilityRunner import UtilityRunner from PyPoam.Execution.BasicRunner import BasicRunner from PyFoam.RunDictionary.SolutionDirectory import SolutionDirectory from PyPoam.RunDictionary.BlockMesh import BlockMesh

from os import path

from subprocess import Popen from subprocess import call

orig-SolutionDirectory(path.expandvars("SFOAM\_RUN/windTunnel/baseline"), archive=None, paraview  $lse)$ 

alphas =  $[-0.25, 0.25, 1000]$ 

for alpha in alphas:

print "alpha:", alpha # clone the original case case=orig.cloneCase("modified%f" % alpha).name

print "m4 -P blockMeshDict.m4 > blockMeshDict" # cd into case directory os.chdir(case)

# change the alpha value inside currentAlpha infilename='constant/polyMesh/currentAlpha' outfilename='constant/polyMesh/currentAlphaTemp' ifile =  $open($  infilename,  $'r')$  $ofile = open(outfilename, 'w')$  $lines = ifile.readlines()$ ofile.write(str(alpha)) ifile.close() ofile.close() os.remove(infilename) os.rename(outfilename,infilename)

## Result

Alpha =  $-0.25$ 

#### Alpha = 0.25 Alpha = 1000

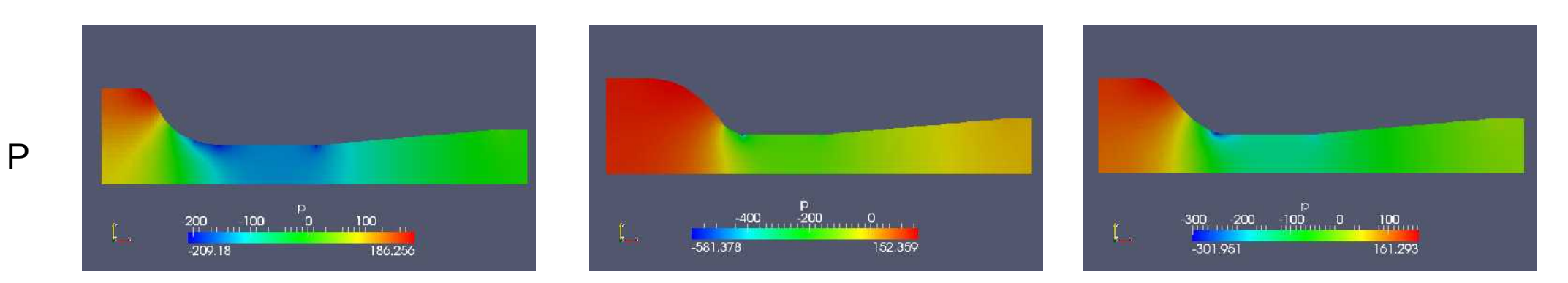

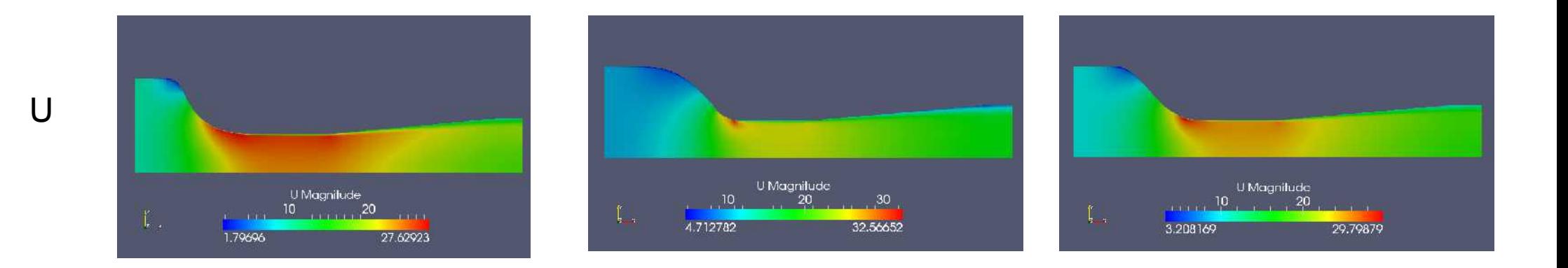

# **THANK YOU FOR LISTENING**

**Questions ? Comments ?**